# Standardowe pakiety narzdziowe - opis przedmiotu

# Informacje ogólne

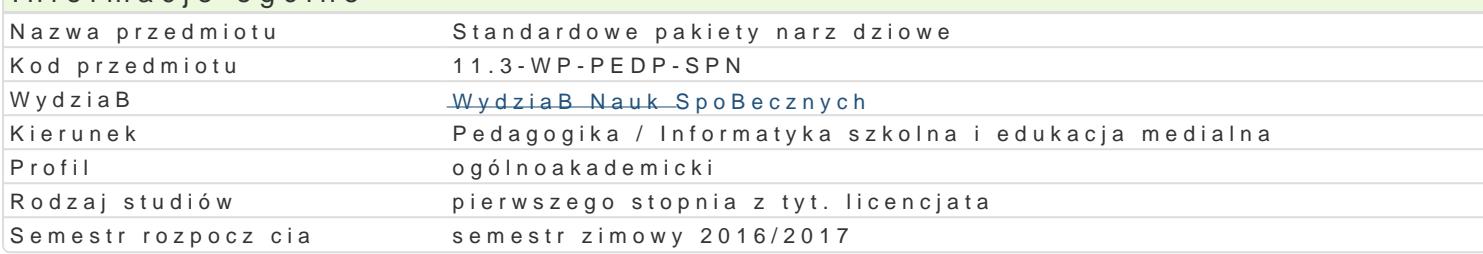

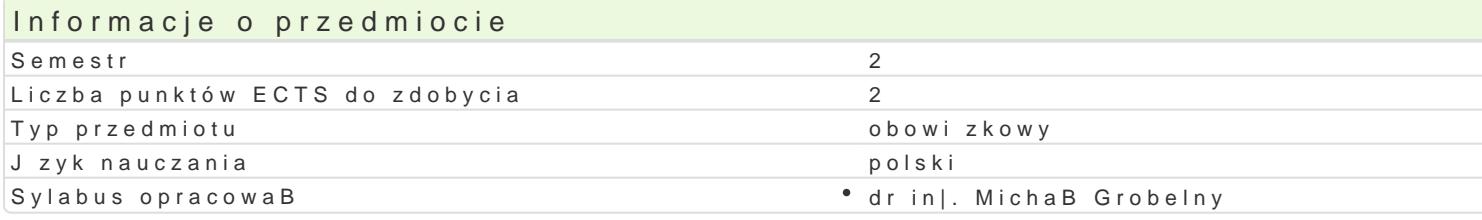

# Formy zaj

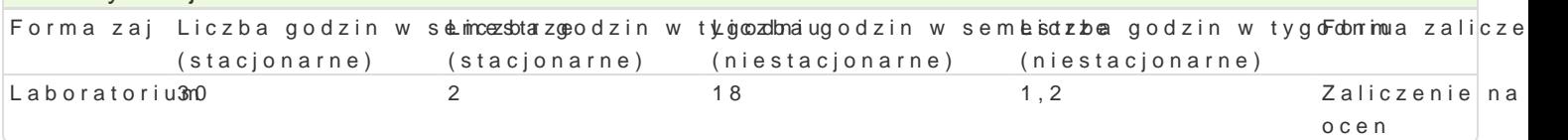

# Cel przedmiotu

Przygotowanie do samodzielnego korzystania ze standardowych pakietów narz dziowych, a tak|e wyks komputerowym do diagnostyki i zabezpieczania komputera PC oraz komunikacji i wymiany danych w s

### Wymagania wst pne

Podstawy obsBugi komputera PC. Umiej tno[ instalowania oprogramowania w systemie MS Windows.

# Zakres tematyczny

- 1.Kopie bezpieczeDstwa danych. Narzdzia do zabezpieczania danych offline i online, .
- 2. Oprogramowanie biurowe. Zaawansowane wykorzystanie pakietu Microsoft Office i OpenOffice/L
- 3.Poczta elektroniczna. Zasada dziaBania poczty elektronicznej. Serwer SMTP, POP3, IMAP. Konf
- 4.Zagro|enia i profilaktyka antywirusowa. Rodzaje wirusów komputerowych. Budowa programu anty oprogramowania antywirusowego.
- 5.Wymiana plików w sieci. Zasada dziaBania protokoBu FTP. Serwery FTP. Sposób przesyBania da
- 6.Oprogramowanie internetowe. Zasada dziaBania przegl darek on-line. Silnik przegl darki. Bezpi
- 7.Diagnostyka komputera PC. Rodzaje programów diagnostycznych. Testowanie najwa|niejszych p diagnostycznych. Przegld programów.

# Metody ksztaBcenia

Zajcia laboratoryjne w pracowni komputerowej.

# Efekty uczenia si i metody weryfikacji osigania efektów uczenia si

Opis efektu Symbole efektów Metody weryfikacji Forma zaj

Potrafi wykorzysta dost pne narz dzia w ramach standardo<sup>o</sup>w ky<u>ch</u> poakie<sup>s</sup>tóCwd polowoi**s dz**yinu sctifael, aboratorium uprzednio zdefiniowanego celu. Konfiguruje i dostosowuje Wek<u>poWd</u>380awowsypmazwadczieasnie do wBasnych potrzeb narz dzia i elementy pakietów narz dziowych. Korzysta U w 4podstawowym zakresie z narzdzi do komunikacji online. Diagnozuje podstawowe problemy zwizane z funkcjonowaniem komputera PC.

Student projektuje i wykonuje zadania o charakterze edukach mono Ocena prac. Laboratorium

- $K_U04$
- $K$  $K08$

# Warunki zaliczenia

Efekty ksztaBcenia b d weryfikowane dwoma sposobami: poprzez systematyczn kontrol wykonania z

#### Laboratoria

Pozytywne zaliczenie wszystkich sprawdzianów (progi punktowe; warunkiem uzyskania oceny pozytywnej jest zdobycie minimum 60% punktów) oraz wszystkich innych podlegających ocenie zadań i prac. Ocena końcowa jest średnią arytmetyczną wszystkich ocen cząstkowych.

Ocena końcowa jest oceną z laboratorium (średnia arytmetyczna wszystkich ocen).

## Literatura podstawowa

- 1. Alexander M., Kusleika D.: Access 2013 PL. Biblia, Wydawnictwo Helion, 2014.
- 2. Maria Sokół, Internet. Kurs. Wydanie III, Wydawnictwo Helion, Gliwice 2011.

## Literatura uzupełniająca

- 1. Jim Boyce, Microsoft Outlook 2010 PL. Praktyczne podejście, Wydawnictwo Helion, Gliwice 2011.
- 2. Bartosz Danowski, Świat według Mozilli. Thunderbird, Wydawnictwo Helion, Gliwice 2005.
- 3. http://centrumxp.pl

# Uwagi

Zmodyfikowane przez dr Jacek Jędryczkowski (ostatnia modyfikacja: 14-07-2016 17:49)

Wygenerowano automatycznie z systemu SylabUZ